<span id="page-0-0"></span>Introduction to MAS (Multi-Agent Systems)

P. Laroque

march 2018

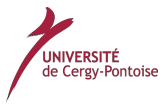

P. Laroque [Multi-Agent Systems](#page-76-0) march 2018 1/77

→ 君下→ 君下

**K ロ ▶ K 何 ▶** 

重

 $299$ 

## Outline I

#### **[Introduction](#page-2-0)**

- **•** [Terminology](#page-2-0)
- **o** Definition
- [Multi-Agent Systems](#page-8-0)
- A Simple Agent Classification
- 2 [Communicative \(Internet\) Agents](#page-21-0)
	- **•** [Introduction to FIPA](#page-22-0)
	- [Introduction to Jade](#page-34-0)
		- [What is JADE?](#page-34-0)
		- [Jade Structure and Components](#page-38-0)
		- **•** [Agent creation](#page-47-0)
		- [Agent Tasks: Behaviours](#page-52-0)
		- [Agent Communications: Messages](#page-59-0)
		- [Yellow Pages Service](#page-66-0)

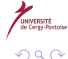

## <span id="page-2-0"></span>**Outline**

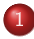

# **[Introduction](#page-2-0)**

#### **•** [Terminology](#page-2-0)

- ò. Definition
- [Multi-Agent Systems](#page-8-0)
- A Simple Agent Classification
- [Communicative \(Internet\) Agents](#page-21-0) **•** [Introduction to FIPA](#page-22-0)

#### [Introduction to Jade](#page-34-0)

- [What is JADE?](#page-34-0)
- [Jade Structure and Components](#page-38-0)
- **•** [Agent creation](#page-47-0)
- [Agent Tasks: Behaviours](#page-52-0)
- [Agent Communications: Messages](#page-59-0)
- **[Yellow Pages Service](#page-66-0)**

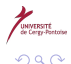

4 D F

化重新化

# Everyday Language

Dictionary definitions:

- **1** one that acts or exerts power
- $\bullet$  something that produces or is capable of producing an effect : an active or efficient cause
- **3** a chemically, physically, or biologically active principle
- $\bullet$  one who is authorized to act for or in the place of another as
	- a representative, emissary, or official of a government
	- <sup>2</sup> one engaged in undercover activities (as espionage)
	- a business representative (as of an athlete or entertainer)

## Agent Main Properties

- Autonomous
- · "Intelligent", rational, learning...
- Mobile  $\bullet$
- **Communicating**
- Acting (on other agents and on the environment)

4 D F

## <span id="page-5-0"></span>**Outline**

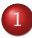

#### **[Introduction](#page-2-0)**

**•** [Terminology](#page-2-0)

#### **o** Definition

- [Multi-Agent Systems](#page-8-0)
- A Simple Agent Classification
- [Communicative \(Internet\) Agents](#page-21-0) **•** [Introduction to FIPA](#page-22-0)

#### [Introduction to Jade](#page-34-0)

- [What is JADE?](#page-34-0)
- [Jade Structure and Components](#page-38-0)
- **•** [Agent creation](#page-47-0)
- [Agent Tasks: Behaviours](#page-52-0)
- [Agent Communications: Messages](#page-59-0)
- **[Yellow Pages Service](#page-66-0)**

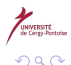

4 D F

化重 经间

## More Formal Definition I

- (J. Ferber [\[9,](#page-76-1) [10\]](#page-76-2)) An agent is a physical or virtual entity
	- **1** which is capable of *acting* in an environment.
	- **2** which can communicate directly with other agents.
	- **3** which is driven by a set of tendencies (in the form of *individual* objectives or of a satisfaction/survival function which it tries to optimize).
	- <sup>4</sup> which possesses *resources* of its own.
	- **•** which is capable of *perceiving its environment* (but to a limited extent).
	- **O** which has only a *partial representation* of its environment (and perhaps none at all).
	- **O** which possesses skills and can offer services.
	- <sup>8</sup> which may be able to *reproduce* itself.

## More Formal Definition II

<sup>9</sup> whose behaviour tends towards satisfying its objectives, taking account of the resources and skills available to it and depending on its perception, its representation and the communications it receives.

#### Autonomy is central

- Agent are partially independent and can make decisions.
- $\bullet$  "Tendency" = individual goal / function optimization

#### <span id="page-8-0"></span>**Outline**

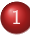

#### **[Introduction](#page-2-0)**

- **•** [Terminology](#page-2-0)
- Definition  $\blacksquare$

#### [Multi-Agent Systems](#page-8-0)

- A Simple Agent Classification
- [Communicative \(Internet\) Agents](#page-21-0) **•** [Introduction to FIPA](#page-22-0)

#### [Introduction to Jade](#page-34-0)

- [What is JADE?](#page-34-0)
- [Jade Structure and Components](#page-38-0)
- **•** [Agent creation](#page-47-0)
- [Agent Tasks: Behaviours](#page-52-0)
- [Agent Communications: Messages](#page-59-0)
- **[Yellow Pages Service](#page-66-0)**

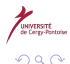

#### P. Laroque [Multi-Agent Systems](#page-0-0) march 2018 9 / 77

す 重 きっす

4 D F

#### Definition of a MAS

- **1** An environment E, that is, a space which generally has volume.
- <sup>2</sup> A set of objects, O. These objects are situated, that is to say, it is possible at a given moment to associate any object with a position in E.
- $\bullet$  An assembly of agents, A, which are specific objects (a subset of O), represent the active entities in the system.
- <sup>4</sup> An assembly of relations, R, which link objects (and therefore, agents) to one another.
- <sup>5</sup> An assembly of operations, Op, making it possible for the agents of A to perceive, produce, transform, and manipulate objects in O.
- Operators with the task of representing the application of these operations and the reaction of the world to this attempt at modification (the "game's rules").

**K ロ ⊁ K 伊 ⊁ K ミ ⊁** 

### Purely Situated Agents

Such an agent:

- **1** is situated in an environment,
- is driven by a survival/satisfaction function,
- possesses resources of its own in terms of power and tools,
- is capable of perceiving its environment (but to a limited extent),
- has practically no representation of its environment,
- **<sup>O</sup>** possesses skills,
- **O** can perhaps reproduce,
- <sup>8</sup> has behaviour tending to fulfill its survivor/satisfaction function, taking into account the resources, perceptions and skills available to it.

#### Example

For instance, robots:

- $\bullet$  E = the physical space
- $A =$  the robots
- $\bullet$  O = other robots + objects (obstacles,...)

**K ロ ▶ K 何 ▶** 

- 4 重 ト -4 重 ト

重

 $200$ 

## Purely Communicating Agents

Such an agent:

- **1** is in an open computing system (assembly of applications, networks, and heterogeneous systems),
- **2** can communicate with other agents,
- **3** is driven by a set of its own objectives,
- <sup>4</sup> possesses resources of its own,
- **•** has only a partial representation of other agents,
- **O** possesses skills (services) which it can offer to other agents,
- **4** has behaviour tending towards attaining its objectives, taking into account the resources and skills available to it and depending on its representations and the communications it receives.

#### Example

For instance, most software agents:

- $\bullet$  A = 0 and E = empty
- agents are in a communication network and exchange messages

no perception of other agents

In this course, we focus on this kind of agents

 $\Omega$ 

## <span id="page-14-0"></span>**Outline**

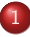

#### **[Introduction](#page-2-0)**

- **•** [Terminology](#page-2-0)
- Definition  $\blacksquare$
- [Multi-Agent Systems](#page-8-0)

#### • A Simple Agent Classification

[Communicative \(Internet\) Agents](#page-21-0) **•** [Introduction to FIPA](#page-22-0)

#### [Introduction to Jade](#page-34-0)

- [What is JADE?](#page-34-0)
- [Jade Structure and Components](#page-38-0)
- **•** [Agent creation](#page-47-0)
- [Agent Tasks: Behaviours](#page-52-0)
- [Agent Communications: Messages](#page-59-0)
- **[Yellow Pages Service](#page-66-0)**

4 D F

← 中 -4 B K э

つひひ

### **Rationality**

- $\bullet$  "Right" decision taken by examining the environment
- At least, maximizes chances of success
- **•** Measure: we need
	- **4** A function to evaluate success
	- **2** Access to the agent history
	- <sup>3</sup> What the agent knows about the environment
	- The available actions

#### Perceptions and Actions

- Major role of the agent's "brain": map perceptions to actions
- **•** Ideally, each perception is mapped to a given action
- In the real world, mapping is done thanks to
	- analytical functions (quality)
	- production rules
	- **o** neural nets
	- fuzzy sets
	- $\bullet$ ....

#### Reflex Agents

- · "Stimulus-response" behaviour (Nilsson [\[7\]](#page-75-0))
- No memory
- In a MAS, can achieve rather complex tasks

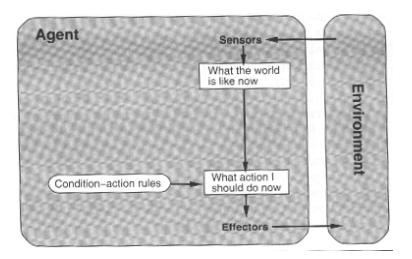

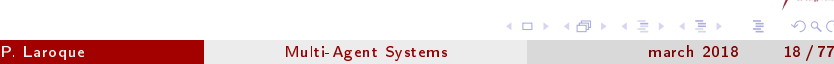

 $\Omega$ 

E

 $\rightarrow$ 

## Stateful Reflex Agents

- State memory to "remember" past experiences.
- More sophisticated response to the environment  $\bullet$

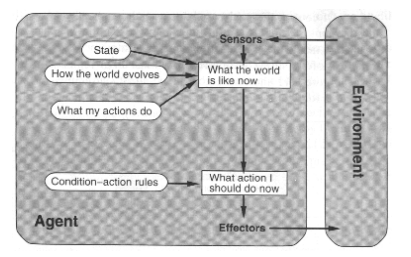

4 D F

#### Goal-based Agents

- Can plan before actual move
- Planning is frequently based on search in state space (chess) and evaluation function

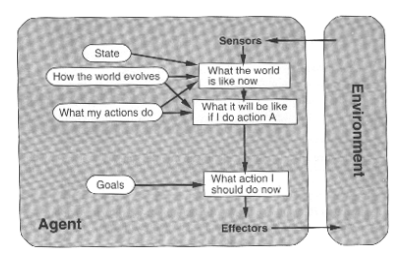

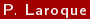

4 0 8

 $\Omega$ 

### Utility-based Agents

- Utility: microeconomics term related to happiness
- Beyond present AI capabilities

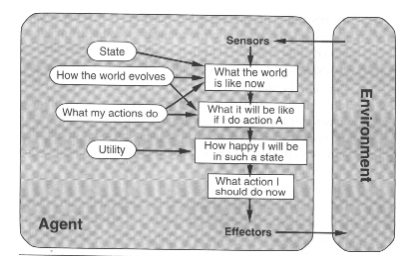

4 0 8

 $\mathcal{A} \ \equiv \ \mathcal{B} \ \ \mathcal{A} \ \equiv \ \mathcal{B}$ 

 $\sim$ 

E

 $\Omega$ 

### <span id="page-21-0"></span>Minimal Structure

- Low-level support for networked communications (messages)  $\rightarrow$ CORBA, RMI, .NET, ...
- Services (life-cycle, white pages, yellow pages, ...)  $\rightarrow$  CORBA, RMI,  $NET$ , ...
- Common (*standardized*) languages
	- communication language (message structure)
	- content language (message contents)
	- ontologies (symbols' semantics)
	- $\rightarrow$  FIPA  $\rightarrow$  JADE

 $A \Box B$   $A \Box B$   $A \Box B$   $A \Box B$ 

## <span id="page-22-0"></span>**Outline**

- **[Introduction](#page-2-0)** 
	- **•** [Terminology](#page-2-0)
	- Definition  $\blacksquare$
	- [Multi-Agent Systems](#page-8-0)
	- A Simple Agent Classification
- 2 [Communicative \(Internet\) Agents](#page-21-0) **o** [Introduction to FIPA](#page-22-0)
	- [Introduction to Jade](#page-34-0)
		- [What is JADE?](#page-34-0)
		- [Jade Structure and Components](#page-38-0)
		- **•** [Agent creation](#page-47-0)
		- [Agent Tasks: Behaviours](#page-52-0)
		- [Agent Communications: Messages](#page-59-0)
		- **[Yellow Pages Service](#page-66-0)**

4 D F

- イ ヨ ト

つへへ

### History and Goals

- Foundation for Intelligent Physical Agents [\[1\]](#page-75-1)
- **Created in end 1996**
- Standardized in 2002
- Purpose: design standards for heterogeneous agents interacting inside MASes (specifications)
- **•** Strong links to OMG and other organizations
- <www.fipa.org>

## Scope of FIPA

- Agent Lifecycle Management
- Message Transport ( $\rightarrow$  asynchronous,  $\neq$  RPC)
- **•** Message Structure
- **•** Inter-agent Interaction Protocols
- **•** Ontologies
- **•** Security

#### NOT the agent!

つへへ

#### The FIPA Platform

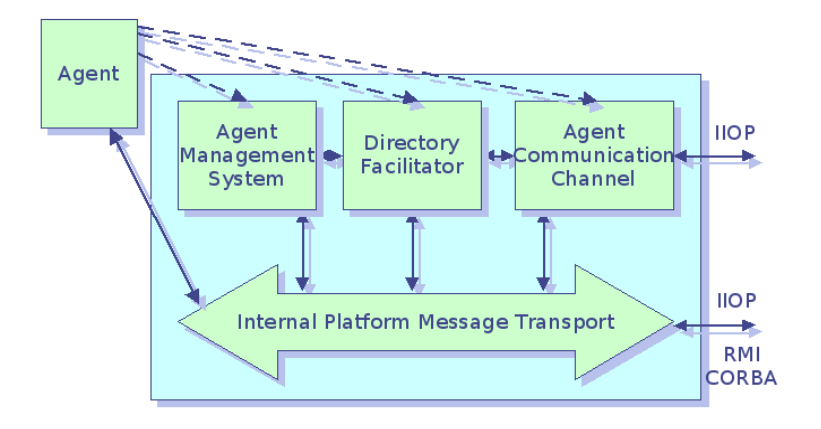

 $QQ$ 

 $(1 - 1)$   $(1 - 1)$   $(1 - 1)$   $(1 - 1)$   $(1 - 1)$   $(1 - 1)$   $(1 - 1)$ 

## The AMS

- Agent Management System
- Responsible for agents' life-cycle  $\bullet$
- Maintains a list of all agents living in current platform (white pages)
- Controls access to and usage of ACC (Agent Communication Channel)

### The DF

- **•** Directory Facilitator
- Register agent descriptions, together with their available services
- Agents can ask DF for services (yellow pages)

**K ロ ▶ | K 伺 ▶ | K ヨ ▶** 

重

 $200$ 

## The ACC

- **•** Agent Communication Channel
- **•** Handles agent communications
	- inside a container (for instance, java events)
	- between containers inside a platform (for instance RMI)
	- between platforms (for instance IIOP CORBA)
- Messages in ACL (Agent Communication Language)

### The ACL

Most important features of an ACL message:

- performative: the message type (query, proposal, reject,...)
- sender ( $\neq$  message in the traditional, object-oriented meaning)
- **•** receiver, reply-to
- content
- conversation-id (useful for dialogs)

### Message Content

- In simple cases, string
- o otherwise we need
	- a content language (for syntax)
	- a corresponding ontology (for semantics)
	- a protocol (for communication process)
- Ex: the default language used by JADE is SL (Semantic Language).

## **Ontologies**

- **•** Structured representation of knowledge
	- Concepts (abstract objects representation)
	- **•** Predicates (binary conditions on concepts)
	- Actions (operations proposed by agents on concepts)
- Goal: share knowledge by narrowing the universe of discourse

## A Simple Example

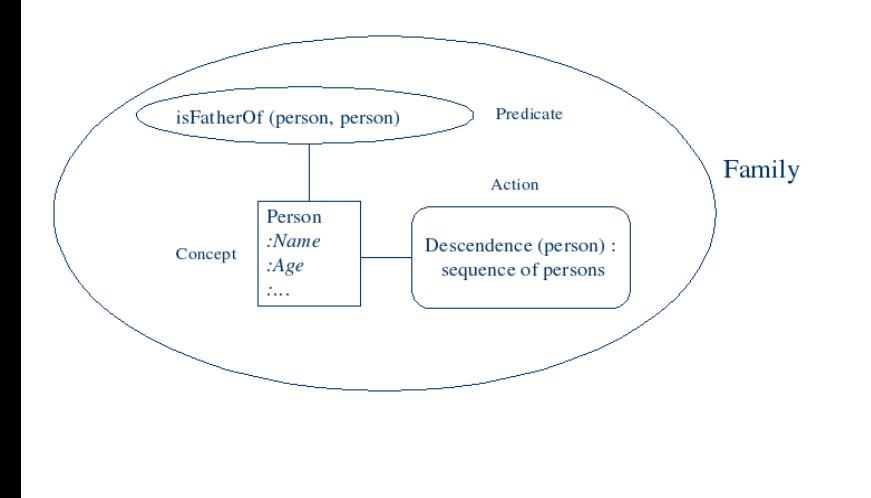

造

 $299$ 

メロメ メ御 トメ ミメ メ ミメー

## Ongoing Work

- Agent Modelling
- Agent Methodology [\[8\]](#page-76-3)
- **•** Semantic Framework
- **•** Service Framework
- **•** Security

4日 8

 $\mathcal{A}$  .  $\rightarrow$  化重复 化重复

 $299$ 

重

#### <span id="page-34-0"></span>**Outline**

- **[Introduction](#page-2-0)** 
	- **•** [Terminology](#page-2-0)
	- Definition  $\blacksquare$
	- [Multi-Agent Systems](#page-8-0)
	- A Simple Agent Classification
	- [Communicative \(Internet\) Agents](#page-21-0) **•** [Introduction to FIPA](#page-22-0)

#### 3 [Introduction to Jade](#page-34-0)

- [What is JADE?](#page-34-0)
- [Jade Structure and Components](#page-38-0)
- **•** [Agent creation](#page-47-0)
- [Agent Tasks: Behaviours](#page-52-0)
- [Agent Communications: Messages](#page-59-0)
- **[Yellow Pages Service](#page-66-0)**

つへへ

- イ ヨ ト

#### What is JADE?

- JADE (Java Agent DEvelopment framework [\[2\]](#page-75-2))
- JAVA implementation of FIPA 2002
- $\bullet$ Several tools (dummy agent, sniffer, introspector...)
- Based on J2se 1.4 and above
- Free software (LGPL)
- LEAP library to use JADE in mobile Java environments down to J2ME-CLDC MIDP 1.0
### JADE Agents

- Compliant with FIPA 2002
- Can have several *behaviours* that define its actions
- Communicate with other agents using asynchronous messages
- **•** Publish services

4 D F

 $200$ 

### Agent Life Cycle

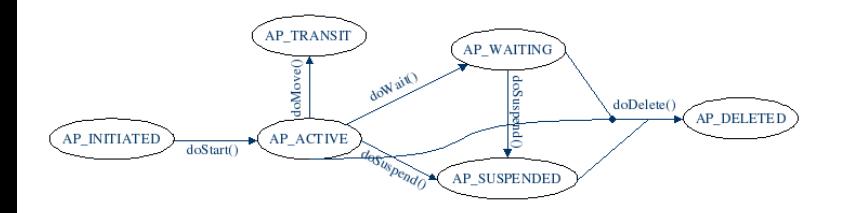

P. Laroque [Multi-Agent Systems](#page-0-0) march 2018 38 / 77

 $299$ 

重

### <span id="page-38-0"></span>**Outline**

- **[Introduction](#page-2-0)** 
	- **•** [Terminology](#page-2-0)
	- Definition  $\blacksquare$
	- [Multi-Agent Systems](#page-8-0)
	- A Simple Agent Classification
	- [Communicative \(Internet\) Agents](#page-21-0) **•** [Introduction to FIPA](#page-22-0)

### 3 [Introduction to Jade](#page-34-0)

- [What is JADE?](#page-34-0)
- [Jade Structure and Components](#page-38-0)
- **•** [Agent creation](#page-47-0)
- [Agent Tasks: Behaviours](#page-52-0)
- [Agent Communications: Messages](#page-59-0)
- **[Yellow Pages Service](#page-66-0)**

4 D F

-4 B K

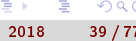

つへへ

### JADE Components

- Agents: use JADE to offer/use services and communicate with each others
- **Containers: an agent must live in exactly one container; it can move** to another container (mobility)
- Platform: set of containers whose agents can communicate with each others. Exactly one container is the main container
- A main container embed at least 3 agents:
	- **1** The AMS agent (Agent Messaging Service)
	- **2** The DF agent (Directory Facility)
	- The RMA (Remote Monitoring Agent: platform and agents' life cycle)

 $\left\{ \begin{array}{ccc} 1 & 0 & 0 \\ 0 & 1 & 0 \end{array} \right.$ 

### JADE Network Structure

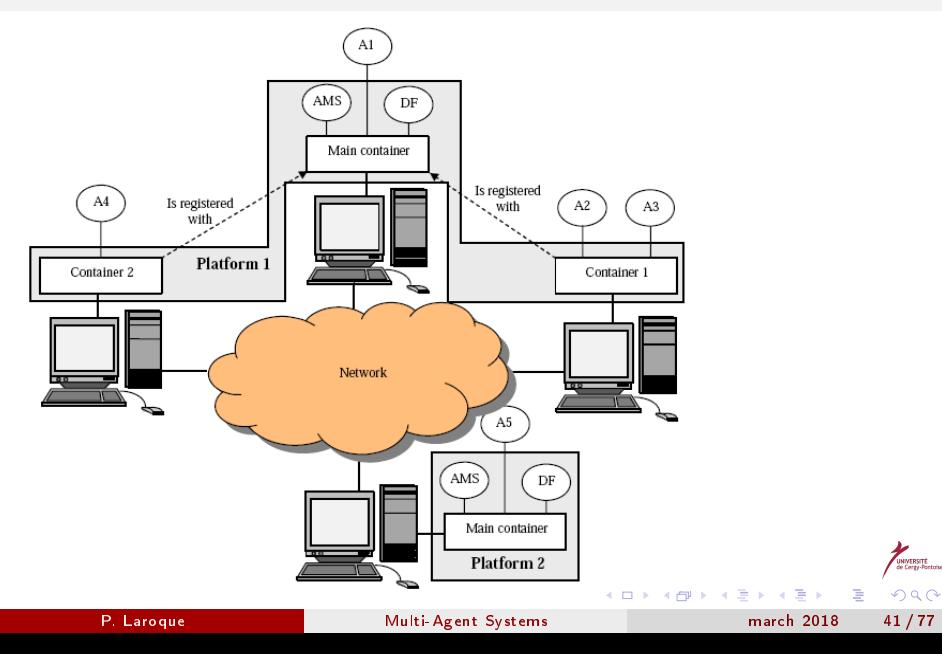

# Typical JADE Communications

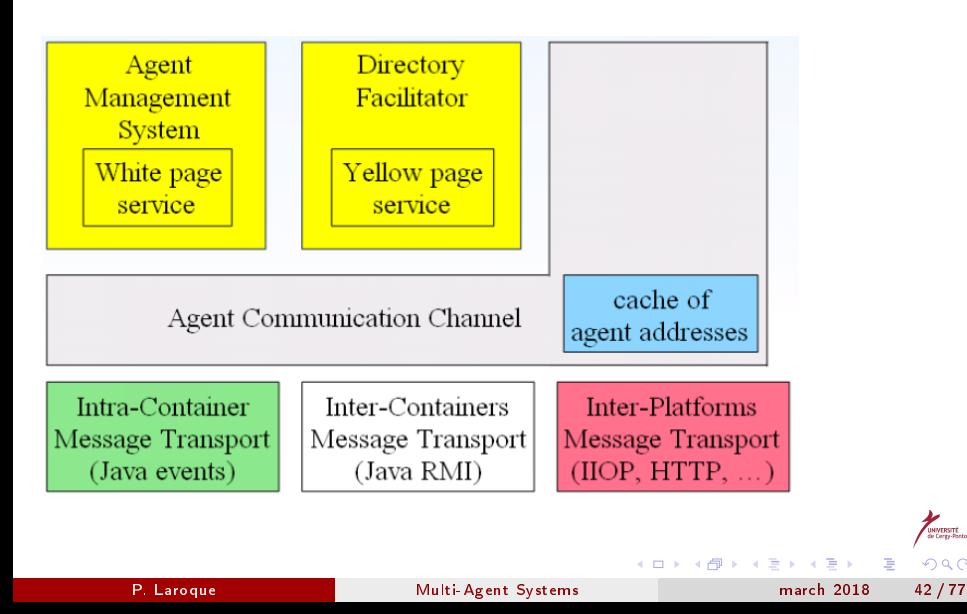

 $\Omega$ 

### Jade GUI

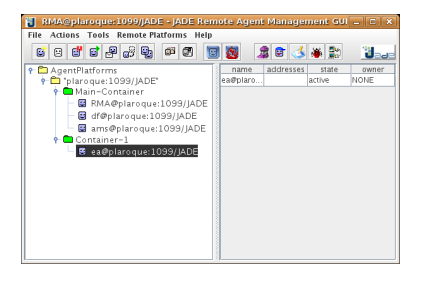

• Control agents (create, kill, suspend...)

イロメ イ部メ イ君メ イ君メー

**Start other tools** 

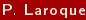

重

 $QQQ$ 

### Jade DF

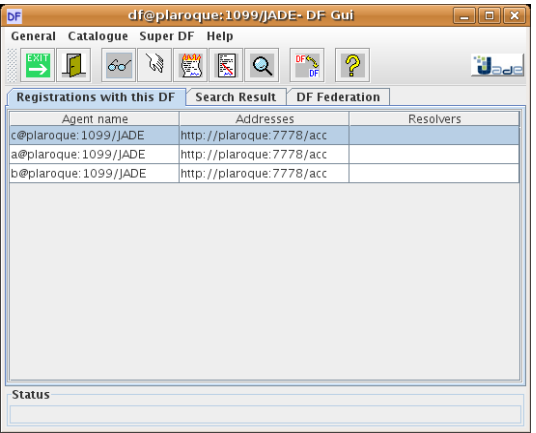

### **•** Yellow pages services

メロト 大御 トメ 君 トメ 君 トー 君

 $ORO$ 

### Dummy Agent

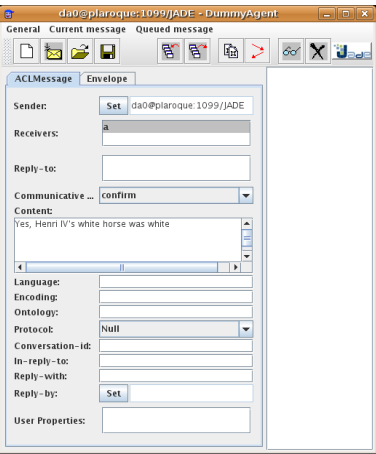

- **•** Test tool
- Used to send and receive ACL messages

 $(1 - 1)$   $(1 - 1)$   $(1 - 1)$   $(1 - 1)$   $(1 - 1)$   $(1 - 1)$   $(1 - 1)$ 

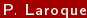

 $299$ 

# Sniffer Agent

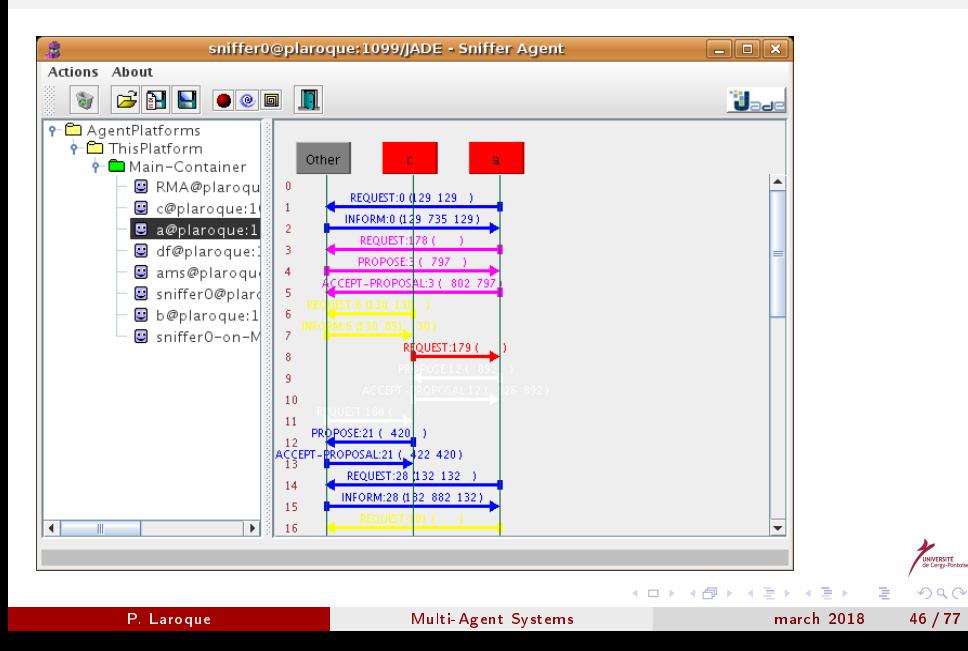

### Introspector Agent

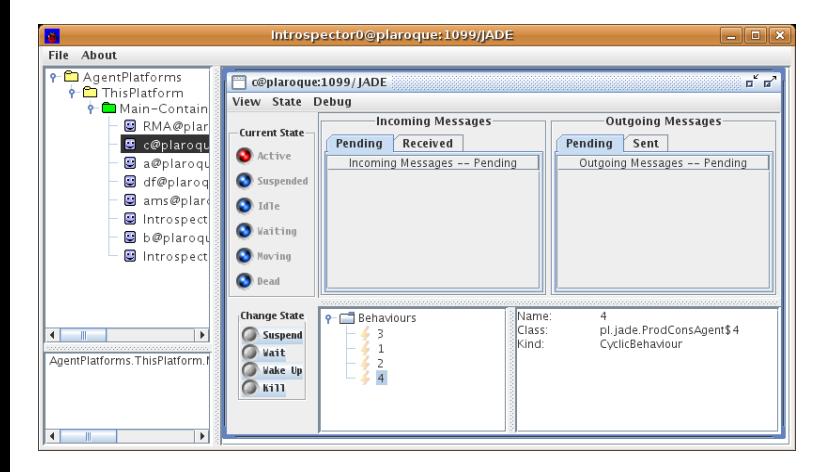

 $QQ$ 

K ロ > K d > K 코 > K 코 > H 코

### <span id="page-47-0"></span>**Outline**

- **[Introduction](#page-2-0)** 
	- **•** [Terminology](#page-2-0)
	- Definition  $\blacksquare$
	- [Multi-Agent Systems](#page-8-0)
	- A Simple Agent Classification
	- [Communicative \(Internet\) Agents](#page-21-0) **•** [Introduction to FIPA](#page-22-0)

### 3 [Introduction to Jade](#page-34-0)

- [What is JADE?](#page-34-0)
- [Jade Structure and Components](#page-38-0)
- **•** [Agent creation](#page-47-0)
- [Agent Tasks: Behaviours](#page-52-0)
- [Agent Communications: Messages](#page-59-0)
- **[Yellow Pages Service](#page-66-0)**

4 D F

← 同

ik ⊞i⊁ik

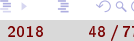

つひひ

# Using the Agent Class

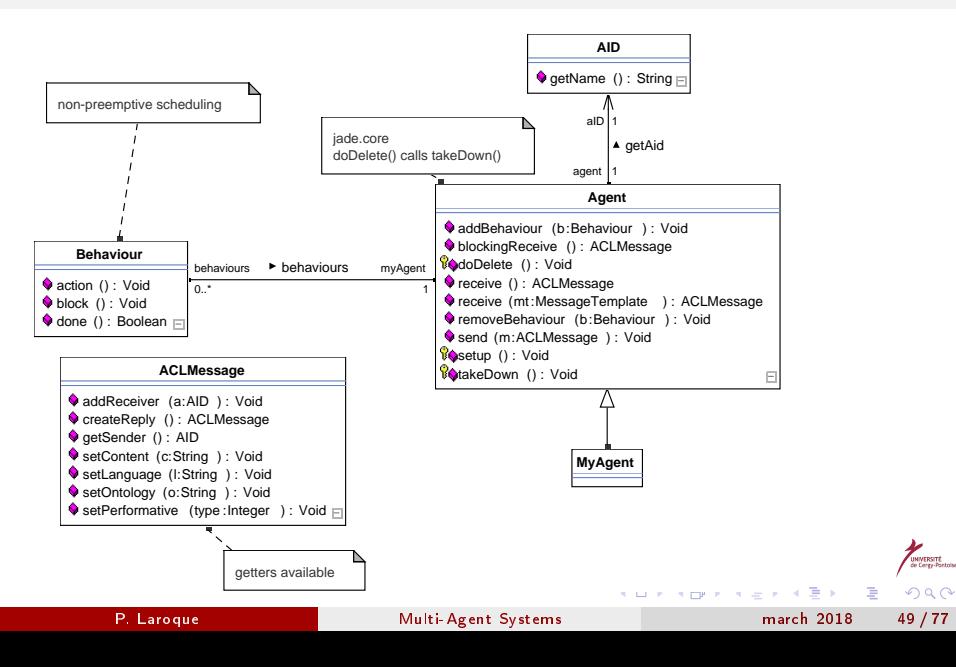

# Agent Setup

- Invoked when agent starts running
- Initialize instance variables whose value depends on command-line parameters(no main()): getArguments()
- Register agent in the DF
- **•** In more complex cases, register languages and ontologies
- Attach one or more behaviours to the agents (attached behaviours are automatically started)

### Passing Arguments

Object[] getArguments();

- array size is 0 if no argument
- **•** gui arguments are separated with commas
- command-line arguments list is given just after the agent class, between '()'
- ex: java jade.Boot -agents a:myPackage.MyAgent'("toto" 3)'

### Agent Termination

- doDelete() is called to destroy the agent
- takeDown() is then automatically run to do the cleanup
- $\bullet$ Otherwise the agent is still "running", though idle

**K ロ ト K 何 ト K ヨ ト K** 

# <span id="page-52-0"></span>**Outline**

- **[Introduction](#page-2-0)** 
	- **•** [Terminology](#page-2-0)
	- Definition  $\blacksquare$
	- [Multi-Agent Systems](#page-8-0)
	- A Simple Agent Classification
	- [Communicative \(Internet\) Agents](#page-21-0) **•** [Introduction to FIPA](#page-22-0)

### 3 [Introduction to Jade](#page-34-0)

- [What is JADE?](#page-34-0)
- [Jade Structure and Components](#page-38-0)
- **•** [Agent creation](#page-47-0)
- [Agent Tasks: Behaviours](#page-52-0)
- [Agent Communications: Messages](#page-59-0)
- **[Yellow Pages Service](#page-66-0)**

4 D F

← 同 一不 医小头

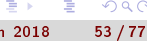

つひひ

### What is a Behaviour?

- Kind-of control thread for the agent
- Actually one single thread common to all the agent behaviours: non-preemptive scheduling
- action() is similar to Thread.run()
- New behaviours can be added at any time during agent life

### Behaviour Scheduling

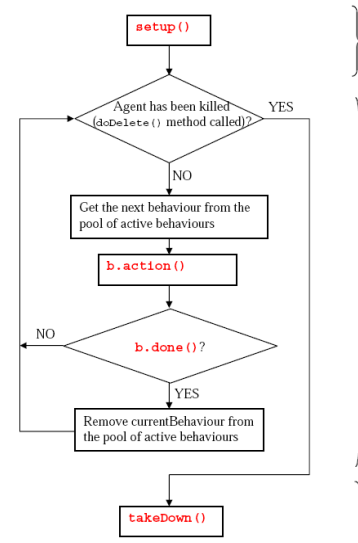

- Initializations - Addition of initial behaviours

> Highlighted in red the mothods that programmers have to *implement*

- Agent "life" (execution of behaviours)

- **o** cooperative scheduling: once started, a behaviour runs until action() returns
- consequence: no while(true) {...} inside a behaviour!

 $(1 - 1)$   $(1 - 1)$   $(1 - 1)$   $(1 - 1)$   $(1 - 1)$   $(1 - 1)$   $(1 - 1)$ 

 $2040$ 

- Clean-up operations P. Laroque [Multi-Agent Systems](#page-0-0) march 2018 55 / 77

÷,

### Threads and Behaviours

Threads > Behaviours

• additional efforts to the behaviour programmer (explicit context switches)

Behaviours > Threads

- far less resource consuming ( $\rightarrow$  portable devices)
- no synchronization issue between concurrent behaviours competing for a resource
- **•** simpler to "snapshot" the agent's state ( $\rightarrow$  mobility)

# Most Common Behaviours

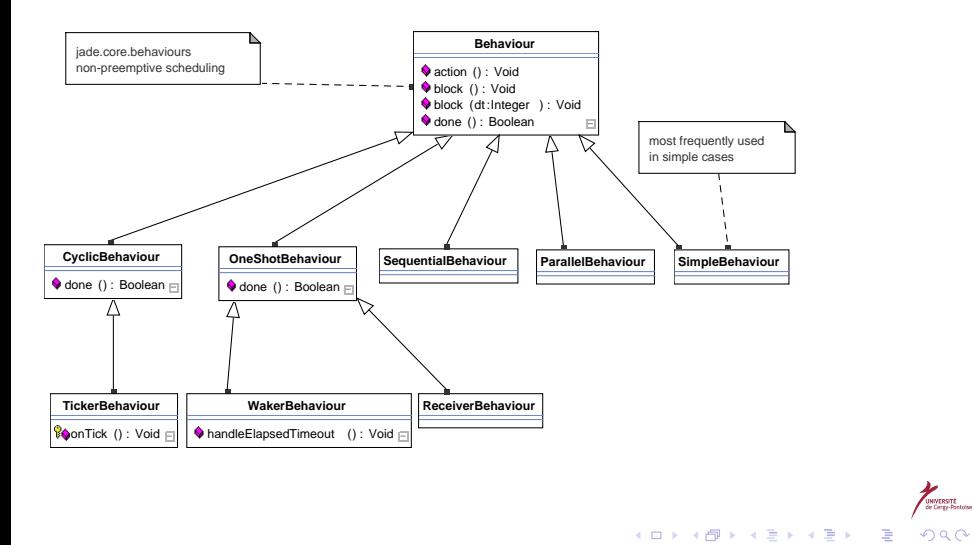

### Scheduling Behaviours in the Future

WakerBehaviour: action() only runs handleElapsedTime() after given timeout, then completes

```
protected void setup() {
  System.out.println("Adding water behavior");addBehaviour(new WakerBehaviour(this, 10000) {
    protected void handleElapsedTimeout() {
      // perform operation X
    }
  } );
}
```
TickerBehaviour: repetitively runs onTick() every N ms

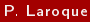

# Sample Generic Stateful Behaviour

```
public class MyThreeStepBehaviour extends Behaviour {
  private int step = 0;
  public void action() {
    switch (step) {
    case 0: // perform operation X
      step++; break;
    case 1: // perform operation Y
      step++; break;
    case 2: // perform operation Z
      step++; break;
    }
  }
  public boolean done() {
    return step == 3;
  }<br><mark>P. Laroque</mark>
                       Multi-Agent Systems march 2018 59 / 77
```
### <span id="page-59-0"></span>**Outline**

- **[Introduction](#page-2-0)** 
	- **•** [Terminology](#page-2-0)
	- Definition  $\blacksquare$
	- [Multi-Agent Systems](#page-8-0)
	- A Simple Agent Classification
	- [Communicative \(Internet\) Agents](#page-21-0) **•** [Introduction to FIPA](#page-22-0)

### 3 [Introduction to Jade](#page-34-0)

- [What is JADE?](#page-34-0)
- [Jade Structure and Components](#page-38-0)
- **•** [Agent creation](#page-47-0)
- [Agent Tasks: Behaviours](#page-52-0)
- [Agent Communications: Messages](#page-59-0)
- **[Yellow Pages Service](#page-66-0)**

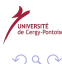

### P. Laroque [Multi-Agent Systems](#page-0-0) march 2018 60 / 77

э

# Jade Message Passing Principle

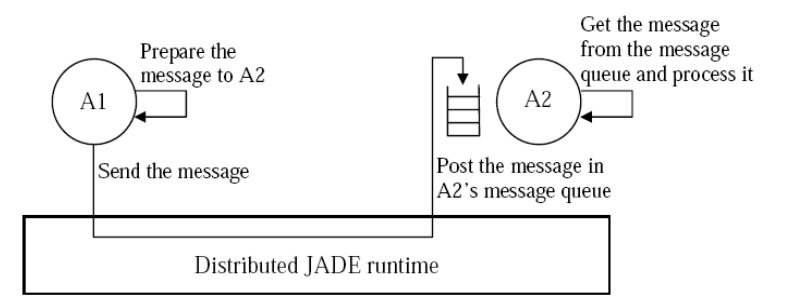

Message queue is not strictly FIFO: existing selection mechanism

4 0 8 4

化重复化重复

つひひ

### ACL Brief Overview

- Agent Communication Language (see [\[1\]](#page-75-0))
- Agents can send() and receive() messages
- $\bullet$  Message important fields:
	- **a** the sender
	- **a** the list of receivers
	- the "performative" (message category: REQUEST, INFORM etc.)
	- **a** the content
	- the content language (used to encode and parse content: syntactic level)
	- $\bullet$  the ontology (vocabulary and its "meaning" ex. kill: semantic level)
- Most fields can be used to filter messages from th message box (MessageTemplate)

### Sending a Message

```
ACLMessage msg = new ACLMessage(ACLMessage.INFORM);
msg.addReceiver(new AID("Peter", AID.ISLOCALNAME));
msg.setLanguage("English");
msg.setOntology("application programming");
msg.setContent("Paul has been killed");
send(msg);
```
K ロ > K d > K 코 > K 코 > H 코

つへへ

### Receiving a Message

```
public void action() {
  ...
 ACLMessage msg = receive();
  if (msg != null) {
    // Process the message
  }
  else block() // schedules next execution
}
```
### Note:

ACLMessage receive(MessageTemplate mt); Allows to select only messages matching mt

 $\Omega$ 

# Blocking Receive

- By default, receive() is a non-blocking method (return null if no message)
- A blockingReceive() method exists

### the thread is then blocked:

- always use receive() inside action()
- use blockingReceive() only in setup() / takeDown()

### Message-related classes

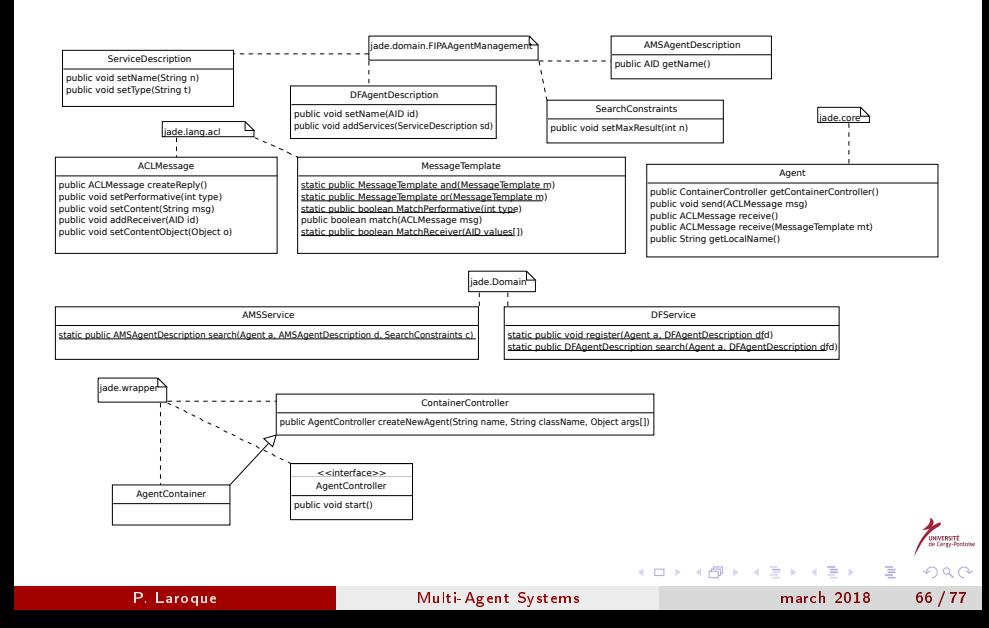

# <span id="page-66-0"></span>**Outline**

- **[Introduction](#page-2-0)** 
	- **•** [Terminology](#page-2-0)
	- Definition  $\blacksquare$
	- [Multi-Agent Systems](#page-8-0)
	- A Simple Agent Classification
	- [Communicative \(Internet\) Agents](#page-21-0) **•** [Introduction to FIPA](#page-22-0)

### 3 [Introduction to Jade](#page-34-0)

- [What is JADE?](#page-34-0)
- [Jade Structure and Components](#page-38-0)
- **•** [Agent creation](#page-47-0)
- [Agent Tasks: Behaviours](#page-52-0)
- [Agent Communications: Messages](#page-59-0)
- [Yellow Pages Service](#page-66-0)

4 D F

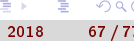

つひひ

### Need for a DF

- New agents can appear, existing agents can die
- . Agents can acquire new capabilities (propose different services)
- $\longrightarrow$  need for a mechanism for agents
	- **1** to register as providing services
	- **■** to discover which agents can provide required service

Each platform as a local DF, whose name is df

### Jade YP Service

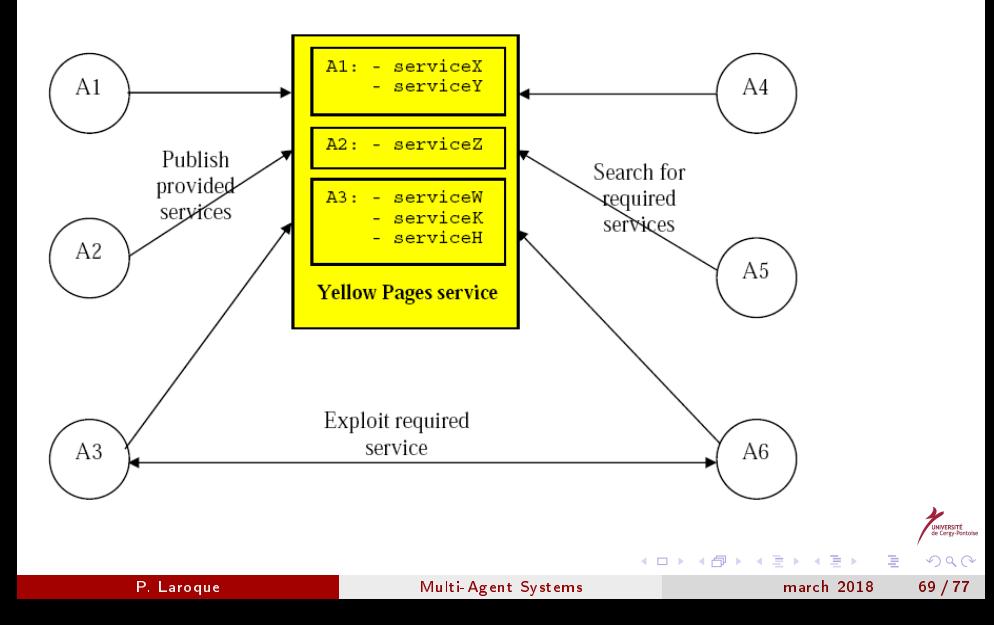

### Publishing a Service

The agent registers to the DF by providing a description containing

- The agent ID
- The list of proposed services
- The list of languages / ontologies needed to use the services, if any

### Searching for a Service

- The agent searches the DF by providing a template description (search() method)
- Agents can also subscribe to the DF to be notified when a needed service is available

**K ロ ト K 何 ト K ヨ ト K** 

### DF-related Classes

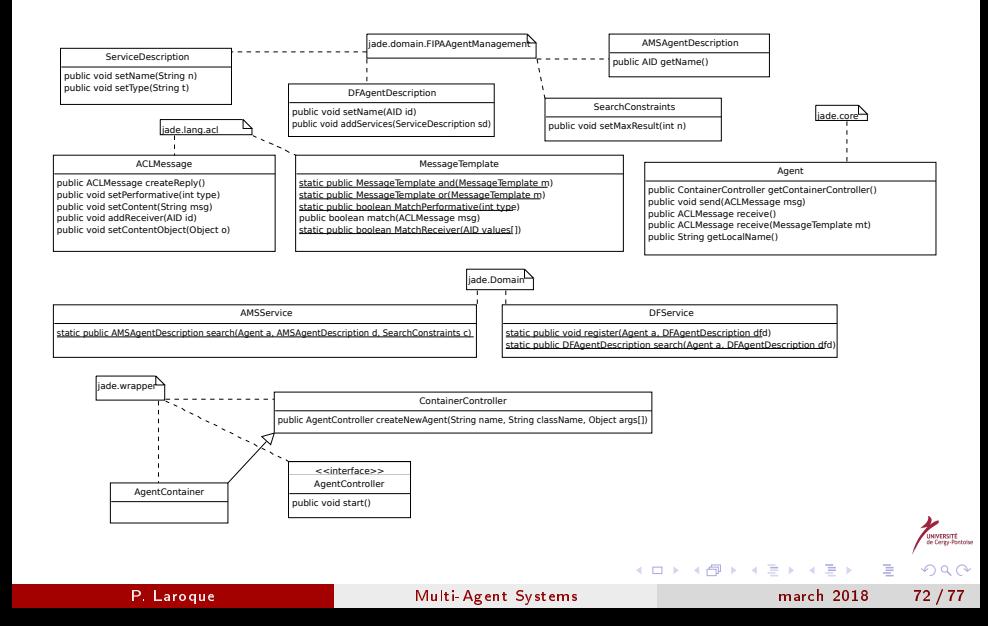
# Registration in Practice

```
Usually in setup():
```

```
DFAgentDescription dfd = new DFAgentDescription();
dfd.setName(getAID());
ServiceDescription sd = new ServiceDescription();
sd.setType("car-rental");
sd.setName("Hertz-Cergy");
dfd.addServices(sd);
try {
  DFService.register(this, dfd);
} catch (FIPAException fe) {
  fe.printStackTrace();
}
```
メロト メタト メミト メミト

## De-registration in Practice

```
Usually in takeDown():
```

```
// Deregister from the yellow pages
try {
  DFService.deregister(this);
} catch (FIPAException fe) {
  fe.printStackTrace();
}
```
 $A \equiv 3$ 

4 D F

重

つへへ

## Searching in Practice

```
Usually in setup() or action():
```

```
DFAgentDescription template = new DFAgentDescription();
ServiceDescription sd = new ServiceDescription();
sd.setType("car-rental");
template.addServices(sd);
try {
  DFAgentDescription[] result
   = DFService.search(myAgent, template);
  agents = new AID[result.length];
  for (int i = 0; i < result.length; ++i) {
    agents[i] = result[i].getName();}
} catch (FIPAException fe) {
  fe.printStackTrace();
}
```
イロト イ部 トメ ヨ トメ ヨト

### <span id="page-75-0"></span>References I

- - FIPA website: <http://www.fipa.org>
	- JADE website: <http://jade.cselt.it>
	- CORBA website: <http://www.corba.org/>
	- OMG website: <http://www.omg.org>

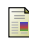

Java RMI website: [http://java.sun.com/javase/technologies/](http://java.sun.com/javase/technologies/core/basic/rmi/index.jsp) [core/basic/rmi/index.jsp](http://java.sun.com/javase/technologies/core/basic/rmi/index.jsp)

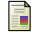

An interesting website on agents: <http://www.agentlink.org/>

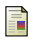

Nilsson's web page on agents: [http:](http://www.robotics.stanford.edu/users/nilsson/trweb/tr.html) [//www.robotics.stanford.edu/users/nilsson/trweb/tr.html](http://www.robotics.stanford.edu/users/nilsson/trweb/tr.html)

### References II

- M. Nikraz, G. Caire, P. A. Bahri, "A Methodology for the Analysis and Design of MAS using JADE", [http:](http://jade.cselt.it/doc/JADE_methodology_website_version.pdf) [//jade.cselt.it/doc/JADE\\_methodology\\_website\\_version.pdf](http://jade.cselt.it/doc/JADE_methodology_website_version.pdf)
- Multi-Agent System: An Introduction to Distributed Articial Intelligence", Jacques Ferber, Harlow: Addison Wesley Longman, 1999 Paper: ISBN 0-201-36048-9
- "Integrating Tools and Infrastructures for Generic Multi-Agent Systems", Olivier Gutknecht, Jacques Ferber, Fabien Michel, Proceedings of the Fifth International Conference on Autonomous Agents, 2001
- Arnaud Revel, "From Robots to Web-Agents: Building Cognitive Software Agents for Web-Information Retrieval by Taking Inspiration from Experience in Robotics", Web Intelligence 2005: 434-437

イロト イ御 トイ ヨ トイ ヨト